# <span id="page-0-0"></span>Un pequeño manual de IATEX

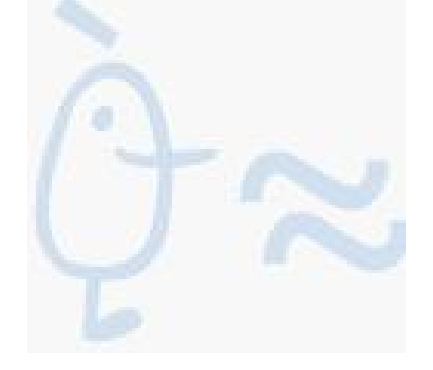

Esther de Ves Cuenca Universidad de Valencia ## <span id="page-2-0"></span>Agradecimientos

La mayor parte del material utilizado para este documento procede de la obra LATEX-Kurzbeschreibung, de

Hubert Partl, partl@mail.boku.ac.atZentraler Informatikdienst der Universität für Bodenkultur Wien

Irene Hyna, Irene.Hyna@bmwf.ac.at Bundesministerium für Wissenschaft und Forschung Wien Elisabeth Schlegl, sin e-mail en Graz, Austria

así como del documento The Not So Short Introduction to ET<sub>F</sub>X2e, de los mismos autores y de

Tobias Oetiker, oetiker@ee.ethz.ch Eidgenössische Technische Hochschule Zürich

Si tiene interés por el documento en alemán podrá encontrar una versi'on actualizada para  $\mathbb{H} \mathbb{R} X2_{\varepsilon}$  por Jörg Knappen en: CTAN:/tex-archive/info/lkurz Asimismo, el documento en inglés se encuentra disponible en: CTAN:/tex-archive/info/lshort

Tambi'en queremos agradecer su desinterada ayuda en la elaboraci'on y apreciaciones sobre este documento a Julio Sánchez, David Bausela y Javier Bez'os.

## <span id="page-4-0"></span>Prefacio

 $\Delta E$ [\[1\]](#page-36-0) es un sistema de composición de textos que est'a orientado especialmente a la creación de documentos científicos que contengan fórmulas matemáticas. Además, también se pueden crear otros tipos de documentos, que pueden ser desde cartas sencillas hasta libros completos. LATEX está organizado sobre TEX [\[2\]](#page-36-1).

El presente documento describe LATEX y deber'ia bastar para la mayor'ia de las aplicaciones de LAT<sub>E</sub>X. Existen diversos manuales  $[1, 2]$  $[1, 2]$  $[1, 2]$  donde se encuentra una descripción completa de LATEX.

LATEX está disponible para la mayoría de los miniordenadores y microordenadores, desde IBM PCs en adelante. En muchas redes universitarias de ordenadores se encuentra instalado para utilizarse al instante. En la Una breve descripción a  $BT\cancel{F}X$  correspondiente se describe cómo se accede a la instalación de LAT<sub>EX</sub>, cómo se opera con ella y de qué complementos se dispone.

El propósito de este documento no es indicar cómo se instala y se mantiene un sistema de LAT<sub>EX</sub>, sino mostrar cómo escribir documentos para que se puedan procesar con LATEX.

Esta descripción se divide en cuatro capítulos:

- El capítulo 1 [\(1\)](#page-12-0) muestra la estructura básica de los documentos de  $\beta \Gamma$ FX  $2_{\epsilon}$ . También se enseña un poco de la historia de LATEX. Tras leer este capítulo se debería tener una visión muy escueta de LAT<sub>EX</sub>. Esta visión consistirá sólo de un pequeño "marco de trabajo" en el que podrá integrar la información que se proporciona en los capítulos posteriores y otras fuentes —como los manuales [\[3\]](#page-36-2)—.
- El capítulo  $2\ \frac{2}{\pi}$ incide en los detalles sobre la composición de los documentos. Explica la mayoría de las instrucciones y los entornos básicos de LAT<sub>EX</sub>. Una vez leído este capítulo será capaz de escribir sus primeros documentos.
- El capítulo 3 [\(3\)](#page-26-0) indica otras posibilidades que se pueden obtener de LATEX, que, si bien no son esenciales, a veces pueden resultar muy útiles. Por

ejemplo, se muestra cómo incluir gráficos de PostScript encapsulado en sus documentos o cómo añadir un índice de materias en su documento.

Es importante leer los capítulos en secuencia. Por favor, lea cuidadosamente los ejemplos, ya que en los diversos ejemplos que encontrará en esta descripción es donde se encuentra gran parte de la información.

Si necesita cualquier material relacionado con L<sup>AT</sup>EX, examine cualquiera de los servidores de archivos de CTAN. En la República Federal de Alemania es ftp.dante.de y en el Reino Unido es ftp.tex.ac.uk. También existen diversos espejos. Si no se encuentra en uno de estos países, por favor elija el servidor más cercano.

Si tiene ideas sobre algo que debería ser añadido o alterado en este documento, por favor haganoslo saber. Estamos especialmente interesados en los principiantes con LATEX.

La versión vigente de este documento estará disponible en: <ftp://ftp.cma.ulpgc.es/pub/tex/latex2e/doc/ldesc2e>

# <span id="page-6-0"></span>´ Indice general

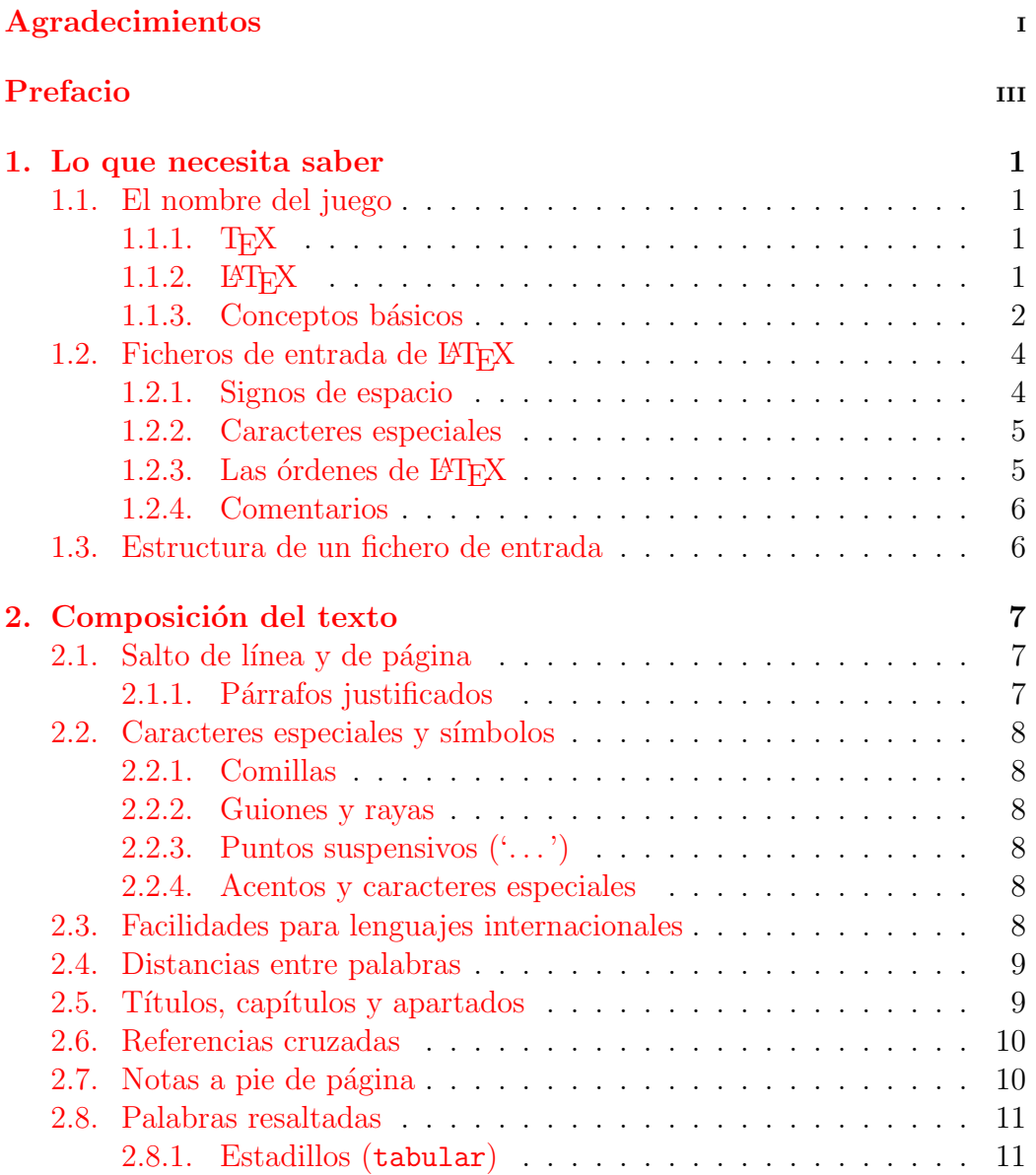

## vi ´INDICE GENERAL

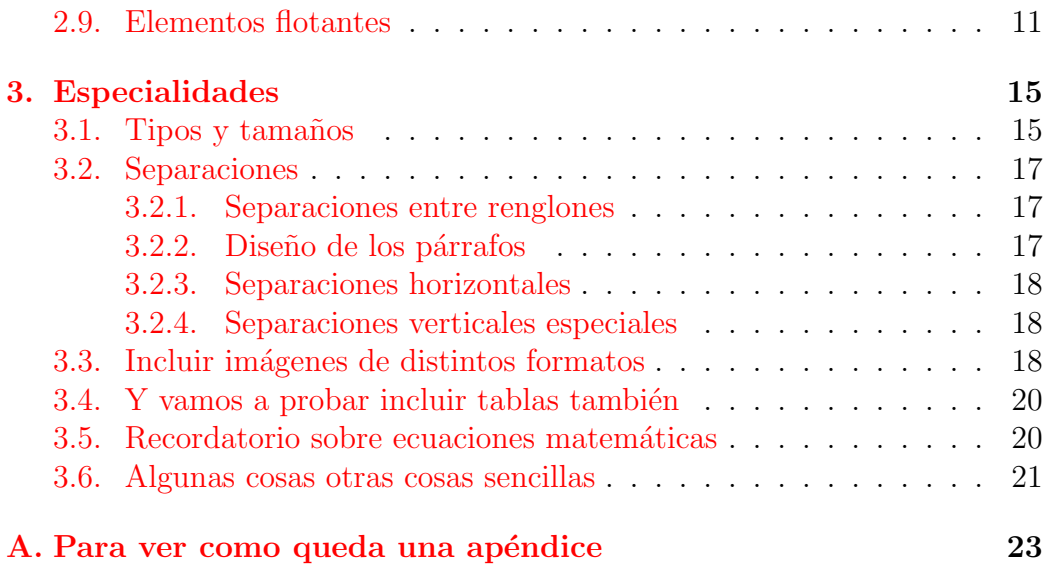

<span id="page-7-0"></span>

# ´ Indice de figuras

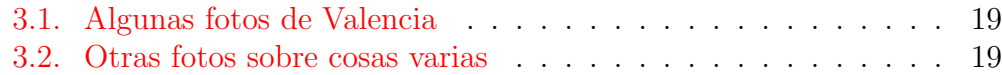

ÍNDICE DE FIGURAS

<span id="page-9-0"></span> $\rm VIII$ 

# ´ Indice de cuadros

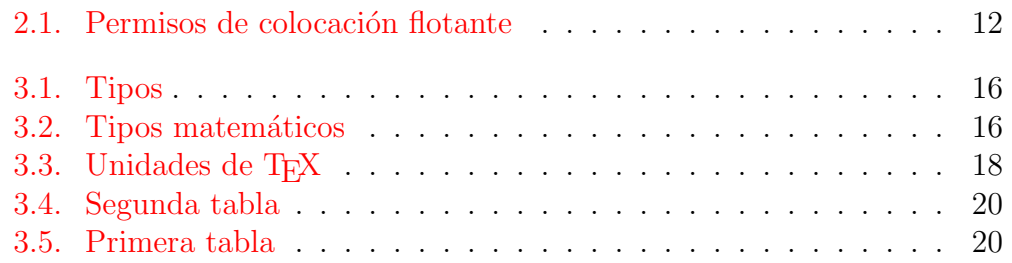

## <span id="page-12-0"></span>Capítulo 1

## Lo que necesita saber

En la primera parte de este capítulo tendrá una visión general de la filosofía e historia de LATEX. La segunda parte incide en las estructuras básicas de un documento de LATEX. Tras leer este capítulo, tendrá un conocimiento básico del modo de funcionamiento de L<sup>AT</sup>EX.

Cuando continúe leyendo, la información del presente capítulo le ayudará a integrar toda la información adicional que pueda obtener sobre LATEX, tanto en capítulos posteriores como de otros sitios.

## <span id="page-12-1"></span>1.1. El nombre del juego

#### <span id="page-12-2"></span>1.1.1.  $T_F X$

 $T_F X$  es un programa de ordenador de Donald E. Knuth  $[4]$ . Está orientado a la composición e impresión textos y fórmulas matemáticas.

### <span id="page-12-3"></span>1.1.2.  $\text{MT}_F X$

Es un paquete de macros que le permite al autor de un texto componer e imprimir su documento con la mayor calidad tipográfica, empleando para ello patrones previamente definidos. Utiliza el cajista TEX como su elemento de composición.

Desde diciembre de 1994, el paquete LATEX está siendo actualizado por el equipo LATEX3, que dirige por Frank Mittelbach, para incluir algunas de las mejoras que se habían solicitado desde hace tiempo, y para reunificar todas las versiones retocadas que han surgido desde que apareciera LATEX 2.09 hace ya algunos años. Este documento trata sobre  $\mathbb{F} \times \mathbb{F} \times \mathbb{F}$ . Para más información consulte las siguientes referencias: [\[5,](#page-36-4) [6\]](#page-36-5).

LATEX se pronuncia "Lei-tegh", aunque entre los hispanohablantes se ha aceptado "La-tegh". Para referirnos a L<sup>AT</sup>EX en un entorno ASCII escribiremos LaTeX.

#### <span id="page-13-0"></span>1.1.3. Conceptos básicos

Normalmente, para una publicación el autor le entrega a una editorial un escrito a máquina. El diseñador de libros de la editorial decide entonces sobre el formato del documento (longitud de los renglones, tipo de letra, espacios antes y después de cada capítulo, etc.) y le da estas instrucciones al cajista para producir este formato.

Un diseñador de libros humano intenta averiguar las intenciones del autor mientras ha realizado el escrito. Entonces decide sobre el modo de presentar los títulos de capítulos, citas, ejemplos, fórmulas, etc., basándose en su saber profesional y sobre el contenido del escrito.

En un entorno de LAT<sub>EX</sub>, LAT<sub>EX</sub> realiza el papel del diseñador de libros y emplea a T<sub>EX</sub> como cajista. Pero L<sup>AT</sup>EX *sólo* es un programa y, por tanto, necesita más ayuda para sus decisiones que un diseñador humano de libros. El autor tiene que proporcionar información adicional que describa la estructura lógica del texto. Esta información se indica dentro del texto a través de las instrucciones u órdenes de LAT<sub>E</sub>X.

Esto es bastante diferente del enfoque WYSIWYG<sup> $1$ </sup> de la mayoría de los procesadores de textos tales como Microsoft Word o WordPerfect. Con estas aplicaciones, el autor establece el formato del texto con la entrada interactiva al introducirlo en el ordenador. En cada momento, el autor verá en pantalla el aspecto que tendrá el trabajo final cuando lo imprima.

Por regla general, al emplear LATEX el autor no ve, al introducir el texto, cómo va a resultar la composición final que resultará. Sin embargo, existen herramientas que permiten mostrar en pantalla lo que finalmente se obtiene de haber procesado sus ficheros con LATEX. Con ellas se pueden realizar correcciones antes de enviar el documento a la impresora.

#### Diseño del formato

El diseño tipográfico es una artesanía que se debe aprender. Los autores inexpertos con frecuencia cometen graves errores de diseño. Muchos profanos creen erróneamente que el diseño tipográfico es, ante todo, una cuestión de estética: si el documento presenta un buen aspecto desde el punto de vista artístico, entonces está bien "diseñado". Sin embargo, ya que los documentos

<span id="page-13-1"></span><sup>&</sup>lt;sup>1</sup>Siglas que significan What you see is what you get,.

se van a leer y no a colgarse en un museo, es m´as importante una mayor legibilidad y una comprensión mejor que un aspecto más agradable.

Por ejemplo:

- Se debe elegir el tamaño de las letras y la numeración de los títulos de modo que la estructura de los capítulos y las secciones sea fácilmente reconocible.
- Se debe elegir la longitud de los renglones de modo que se evite el movimiento fatigoso de los ojos del lector y no para que rellenen, a ser posible, las páginas con un aspecto estéticamente bueno.

Con los sistemas WYSIWYG los autores producen, en general, documentos estéticamente bonitos pero con una estructura muy escasa o inconsistente. LATEX evita estos errores de formato, ya que con LATEX el autor est´a obligado a indicar la estructura *lógica* del texto. Entonces LATEX elige el formato más apropiado para éste  $([7, 8].$  $([7, 8].$  $([7, 8].$  $([7, 8].$  $([7, 8].$ 

#### Ventajas e inconvenientes

Una cuestión que se discute a menudo cuando la gente del mundo WYSI-WYG se encuentra con la gente que utiliza LATEX es sobre "las ventajas de LAT<sub>E</sub>Xsobre un procesador de textos normal" o al revés. Cuando comienza una discusión como ésta, lo mejor que se puede hacer es mantener una postura de asentimiento, ya que las cosas se suelen salir de control. Pero a veces no se puede huir. . .

Las principales ventajas de LATEX sobre los procesadores de texto normales son las siguientes:

- Existe mayor cantidad de diseños de texto profesionales a disposición, con los que realmente se pueden crear documentos como si fueran "de imprenta".
- $\blacksquare$  Se facilita la composición de fórmulas con un cuidado especial.
- $\blacksquare$  El usuario sólo necesita introducir instrucciones sencillas de entender con las que se indica la estructura del documento. Casi nunca hace falta preocuparse por los detalles de creación con técnicas de impresión.
- $\blacksquare$  También las estructuras complejas como notas a pie de página, bibliografía, índices, tablas y muchas otras se pueden producir sin gran esfuerzo.
- Existen paquetes adicionales sin coste alguno para muchas tareas tipográficas que no se facilitan directamente por el LAT<sub>EX</sub> básico. Por ejemplo, existen paquetes para incluir gráficos en formato o para componer bibliograf´ıas conforme a determinadas normas.
- LATEX hace que los autores tiendan a escribir textos bien estructurados porque así es como trabaja LAT<sub>EX</sub>, o sea, indicando su estructura.
- **TEX**, la máquina de composición de LATEX  $2\varepsilon$ , es altamente portable y gratis. Por esto, el sistema funciona prácticamente en cualquier en cualquier plataforma.

LAT<sub>E</sub>X tiene, naturalmente, también inconvenientes:

- Para hacer funcionar un sistema de L<sup>A</sup>T<sub>E</sub>X, se necesitan más recursos (memoria, espacio de disco y potencia de procesamiento, y espacio de almacenamiento) que para un procesador de texto simple. Pero las cosas van siendo cada vez mejores, y Word for Windows 6.0 necesita cada vez más espacio de disco que un sistema de LAT<sub>EX</sub> normal. Cuando analizamos el uso del procesador, podemos ver que LATEX supera en prestaciones cualquier sistema ya que necesita mucha cantidad de CPU pero únicamente cuando el documento se procesa, mientras que los paquetes WYSIWYG tienen ocupada la CPU continuamente.
- Si bien se pueden ajustar algunos parámetros de un diseño de documento predefinido, la creación de un diseño entero es difícil y lleva mucho tiempo<sup>[2](#page-15-2)</sup>.

## <span id="page-15-0"></span>1.2. Ficheros de entrada de  $\mu_{\text{F}}$ X

La entrada para LAT<sub>EX</sub> es un fichero de texto en formato ASCII. Se puede crear con cualquier editor de textos. Contiene tanto el texto que se debe imprimir como las "instrucciones", con las cuales LAT<sub>E</sub>X interpreta cómo debe disponer el texto.

#### <span id="page-15-1"></span>1.2.1. Signos de espacio

Los caracteres "invisibles", como el espacio en blanco, el tabulador y el final de línea, son tratados por L<sup>AT</sup>EX como signos de espacio propiamente

<span id="page-15-2"></span> $2$ Los rumores dicen que este es uno de los puntos claves sobre el que se hará hincapié en el próximo sistema LaTeX 3.

#### 1.2. FICHEROS DE ENTRADA DE 197FX 5

dichos. Varios espacios seguidos se tratan como un espacio en blanco. Generalmente, un espacio en blanco al comienzo de una línea se ignora, y varios renglones en blanco se tratan como un renglón en blanco.

Un renglón en blanco entre dos líneas de texto definen el final de un párrafo. *Varias* líneas en blanco se tratan como una sola línea en blanco. El texto que mostramos a continuación es un ejemplo. A la derecha se encuentra el texto del fichero de entrada y a la izquierda la salida formateada.

Con una línea vacía se empieza un nuevo párrafo.

#### <span id="page-16-0"></span>1.2.2. Caracteres especiales

Los símbolos siguientes son *caracteres reservados* que tienen un significado especial para LAT<sub>EX</sub> o que no están disponibles en todos los tipos. Si los introduce en su fichero directamente es muy probable que no se impriman o que fuercen a LATEX a hacer cosas que Vd. no desea.

Como puede ver, estos caracteres se pueden incluir en sus documentos anteponiendo el carácter (barra invertida).

Los restantes símbolos y otros muchos caracteres especiales se pueden imprimir en fórmulas matemáticas o como acentos con órdenes específicas.

#### <span id="page-16-1"></span>1.2.3. Las órdenes de  $\mu_{\text{F}}$ X

En las órdenes de L<sup>AT</sup>EX se distinguen las letras mayúsculas y las minúsculas. Toman uno de los dos formatos siguientes:

- Comienzan con una *barra invertida* y tienen un nombre compuesto sólo por letras. Los nombres de las órdenes acaban con uno o más espacios en blanco, un carácter especial o una cifra.
- $\blacksquare$  Se compone de una *barra invertida* y un carácter especial.

LATEX ignora los espacios en blanco que van tras las ´ordenes. Si se desea introducir un espacio en blanco tras una instrucción, se debe poner o bien {} y un espacio, o bien una instrucción de espaciado después de la orden. Con {} se fuerza a LATEX a dejar de ignorar el resto de espacios que se encuentren después de la instrucción  $([9])$  $([9])$  $([9])$ .

Algunas instrucciones necesitan un *parámetro* que se debe poner entre llaves  $\{\}$  tras la instrucción.

#### <span id="page-17-0"></span>1.2.4. Comentarios

Cuando LATEX encuentra un carácter % mientras procesa un fichero de entrada, ignora el resto de la línea. Esto suele ser útil para introducir notas en el fichero de entrada que no se mostrarán en la versión impresa.

Esto a veces puede resultar útil cuando nos encontramos con líneas demasiado largas en el fichero fuente. Si no quisiésemos introducir un espacio entre dos palabras, y perferimos tener dos renglones, entonces el signo % debe ir justo al final del renglón pero pegado al último carácter. De este modo comentamos el carácter de "salto de línea", que de otro modo se hubiese tratado como un espacio en blanco.

### <span id="page-17-1"></span>1.3. Estructura de un fichero de entrada

Cuando LATEX  $2\varepsilon$  procesa un fichero de entrada, espera de él que siga una determinada estructura. Todo fichero de entrada debe comenzar con la orden

Esto indica qué tipo de documento es el que se pretende crear. Tras esto, se pueden incluir órdenes que influirán sobre el estilo del documento entero, o puede cargar paquetes que añadirán nuevas propiedades al sistema de LATEX. Para cargar uno de estos paquetes se usará la instrucción

A partir de entonces se introducir´a el texto mezclado con algunas instrucciones útiles de LAT<sub>EX</sub>. Al finalizar el documento debe ponerse la orden

LaTeX ingorará cualquier cosa que se ponga tras esta instrucción.

## <span id="page-18-0"></span>Capítulo 2

## Composición del texto

Tras leer este capítulo deberá conocer los elementos básicos de los que se compone un documento de  $\mathbb{F} \mathbb{F} \times \mathbb{F}^2$ . En este capítulo completaremos la estructura sobre la que normalmente se trabajará para componer documentos reales.

## <span id="page-18-1"></span>2.1. Salto de línea y de página

#### <span id="page-18-2"></span>2.1.1. Párrafos justificados

Normalmente los libros se suelen componer con todos los renglones del mismo tamaño. LATEX inserta los saltos de línea y los espacios entre las palabras optimizando el contenido de los p´arrafos enteros. Si es necesario, también introduce guiones, dividiendo las palabras que no encajen bien al final de los renglones. El modo de componer los párrafos depende de la clase de documento. Normalmente se introduce una sangría horizontal en la primera línea de un párrafo y no se introduce espacio adicional entre cada dos párrafos. Para más información véase el apartado [3.2.2.](#page-28-2)

En casos especiales se podría ordenar a LATEX que introduzca un salto de línea.

además prohíbe que se produzca un salto de página tras el salto de línea.

Hacen lo que indican sus nombres: salto de línea, ningún salto de línea, salto de página y ningún salto de página. Además le permite al autor el influir sobre sus acciones a través del argumento opcional  $n$ . Se puede establecer a un valor entre cero y cuatro. Al poner n menor de 4 se le deja a LATEX la posibilidad de ignorar la orden si el resultado resulta muy malo.

LATEX siempre intenta realizar los saltos de l´ınea lo mejor posible. Si no puede encontrar ninguna posibilidad satisfactoria para producir los bordes de los p´arrafos totalmente rectos, cumpliendo con las reglas impuestas, entonces dejará un renglón demasiado largo.

## <span id="page-19-0"></span>2.2. Caracteres especiales y símbolos

#### <span id="page-19-1"></span>2.2.1. Comillas

Para las *comillas* no se debe utilizar el carácter de comillas que se usa en las m´aquinas de escribir. Para las publicaciones se suelen utilizar caracteres especiales, tanto para abrir como para cerrar comillas. En LATEX se usan dos ' para abrir comillas y dos ' para cerrar comillas.

#### <span id="page-19-2"></span>2.2.2. Guiones y rayas

LATEX reconoce cuatro tipos de *guiones*. Para tener acceso a tres de éstos se pone una cantidad diferente de guiones consecutivos. El cuarto tipo es el signo matemático 'menos'

### <span id="page-19-3"></span>2.2.3. Puntos suspensivos  $(\cdot, \cdot)$

En una máquina de escribir, tanto para la *coma* como para el *punto* se les da el mismo espaciado que a cualquier otro carácter. En la impresión de libros, estos caracteres sólo ocupan un pequeño espacio y se colocan muy pr´oximos al car´acter que les precede. Por esto, los "puntos suspensivos" no se pueden introducir con tres puntos normales, ya que no tendrían el espaciado correcto. Para estos puntos existe una instrucción especial llamada

#### <span id="page-19-4"></span>2.2.4. Acentos y caracteres especiales

LATEX permite el uso de acentos y caracteres especiales de numerosos idiomas. La tabla ?? muestra todos los tipos de acentos que se pueden aplicar a la letra *o*. Naturalmente, también funciona con otras letras.

Para colocar el acento sobre una i o una j se debe eliminar el puntito superior de estas letras. Esto se consigue con las instrucciones  $\iota y \iota j$ .

### <span id="page-19-5"></span>2.3. Facilidades para lenguajes internacionales

 $Si$  necesita escribir documentos en otros *idiomas* distintos del inglés, LATEX debe utilizar otras reglas de silabeo para producir un resultado correcto.

#### 2.4. DISTANCIAS ENTRE PALABRAS 9

Además, con babel se vuelven a definir los títulos que producen algunas instrucciones de L<sup>AT</sup>EX, que normalmente son en inglés.

Con babel también se modifica la definición de la instrucción today para que introduzca la fecha del día en el idioma elegido.

Algunos sistemas de ordenadores le permiten introducir caracteres especiales directamente desde el teclado. LATEX puede manejar esos caracteres. Desde la versión básica de LATEX  $2\varepsilon$  de diciembre de 1994, se posibilita la utilización de diversos codificaciones de entrada.

Si se usa este paquete debería considerar que otra gente puede no ser capaz de ver sus ficheros en su ordenador porque utilizan una codificación diferente. Por ejemplo, el símbolo alemán  $\ddot{a}$  tiene en un PC el código 132 y en algunos sistemas Unix que emplean ISO-LATIN 1 tiene el código 228. Por lo tanto, utilice esta facilidad con sumo cuidado.

### <span id="page-20-0"></span>2.4. Distancias entre palabras

Para conseguir un margen derecho recto en la salida, LAT<sub>EX</sub> introduce cantidades variables de espacios entre las palabras. Al final de una oración, introduce unos espacios algo mayores que favorecen la legibilidad del texto. LAT<sub>EX</sub> presupone que las frases acaban con puntos, signos de interrogación y de admiración. Si hay un punto tras una letra mayúscula, entonces esto no se considera el fin de una oración ya que los puntos tras las letras mayúsculas normalmente se utilizan para abreviaturas.

Este tratamiento especial para los espacios al final de las oraciones se puede evitar con la instrucción que le indica a L<sup>AT</sup>EX que no introduzca más espacios tras un punto que tras cualquier otro carácter. Esto es muy común en diversos idiomas, como es el caso del español. En este caso la instrucción \@ no es necesaria.

## <span id="page-20-1"></span>2.5. Títulos, capítulos y apartados

Para ayudar al lector a seguir cómodamente el tema de su trabajo, debería dividirlo en capítulos, apartados y subapartados. LATEX lo facilita con instrucciones especiales que toman el título de la sección como su argumento. De usted depende emplearlos en el orden correcto.

Ya que la clase article no sabe de capítulos, es bastante sencillo añadir los artículos como capítulos de un libro. LATEX pone automáticamente el espaciado entre secciones, la numeración y los tipos de los títulos.

Dos de las instrucciones de seccionado son un poco especiales:

- $\blacksquare$  La orden part no influye en la secuencia de numeración de los capítulos.
- La orden appendix no toma ningún argumento. Simplemente cambia la modo de numeración de los capítulos<sup>[1](#page-21-2)</sup> a letras.

LATEX crea un ´ındice tomando las cabeceras de las distintas secciones y los n´umeros de p´agina del ´ultimo tratamiento del fichero de entrada. La instrucción introduce este índice en el lugar donde se coloca. Un documento nuevo se debe procesar dos veces para obtener un ´ındice correcto. En algunos casos puede ser necesario compilar el documento una tercera vez. LATEX se lo indicará cuando sea necesario.

De todas las órdenes de seccionado que se han indicado también existen versiones modificadas, que se construyen añadiéndoles un asterisco  $*$  al nombre de la instrucción. Producen encabezados de sección que no aparecen en el índice y no se numeran.

Normalmente los encabezados de las secciones aparecen en el índice exactamente como se introdujeron en el texto. En determinadas ocasiones esto no es posible porque el encabezado es demasiado largo para caber en el índice. Entonces se puede especificar la entrada para el índice con un argumento opcional antes del encabezado real.

Un ejemplo de algunas de las instrucciones mencionadas se puede encontrar en la fig. ?? de la página ??.

Son útiles para dividir su publicación. Estas instrucciones cambian los encabezados de los capítulos y la numeración de las páginas del mismo modo que en un libro normal.

## <span id="page-21-0"></span>2.6. Referencias cruzadas

En los libros, informes y artículos existen, a menudo, *referencias cruzadas* a figuras, tablas y segmentos especiales de texto que se hayan en otros lugares del documento. LATEX proporciona las siguientes instrucciones para producir referencias cruzadas:

## <span id="page-21-1"></span>2.7. Notas a pie de página

Con la instrucción footnot se imprimirá una nota en el pie de la página actual.

<span id="page-21-2"></span> $1$ Para el estilo de artículo lo que cambia es la forma de numerar los apartados.

De esta forma para la nota al pie correspondiente se empleará para el marcador el número que se ha indicado en vez del valor del contador de notas al pie. Esta variante *sólo* se puede emplear dentro de los párrafos.

### <span id="page-22-0"></span>2.8. Palabras resaltadas

En los escritos a máquina, para resaltar determinados segmentos de texto ´estos se subrayan. En los libros impresos estas palabras se resaltan o se destacan. La orden con la que se cambia a un tipo de letra resaltado es su argumento es el texto que se debe resaltar.

#### <span id="page-22-1"></span>2.8.1. Estadillos (tabular)

El entorno tabular sirve para crear *estadillos*, con líneas horizontales y verticales según se desee. LATEX determina el ancho de las columnas de modo automático.

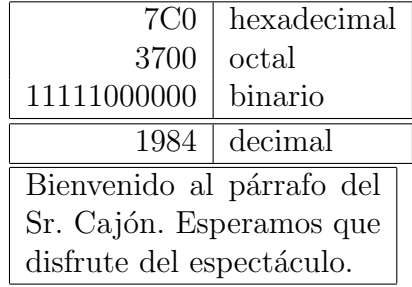

Con la construcción  $\mathcal{C}$ ...} se puede especificar el separador de columnas. Esta construcción elimina el espacio entre columnas y lo reemplaza con lo que se haya introducido entre los paréntesis. Un uso muy frecuente de esta construcción se explica más adelante con el problema de la alineación de la coma decimal. Otro uso posible es para eliminar el espacio que antecede y precede a los renglones de una tabla con @{}.

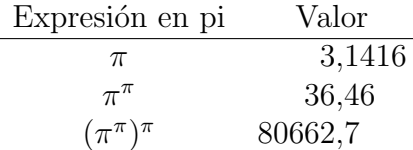

### <span id="page-22-2"></span>2.9. Elementos flotantes

Hoy en día, la mayoría de las publicaciones contienen muchas ilustraciones y tablas. Estos elementos necesitan un tratamiento especial porque no se pueden cortar entre páginas. Un método podría ser comenzando una página nueva cada vez que una ilustración o una tabla sea demasiado larga para caber en la página actual. Este enfoque deja páginas parcialmente vacías, lo que resulta poco estético.

La solución a este problema es hacer que cualquier ilustración o tabla que no quepa en la p´agina actual 'flote' hasta una p´agina posterior mientras se rellena la página actual con el texto del documento.

LATEX ofrece dos entornos para los elementos flotantes. Uno para las tablas y otro para las ilustraciones. Para aprovechar completamente estos dos entornos es importante entender aproximadamente cómo maneja LATEX estos objetos flotantes internamente. Si no, los objetos flotantes se pueden convertir en una fuente de frustaciones porque LATEX nunca los pone donde Vd. quiere que vayan.

Primeramente, echemos un vistazo a las instrucciones que LAT<sub>EX</sub> proporciona para objetos flotantes.

Cualquier cosa que se incluya en un entorno figure o table será tratado como materia flotante. Ambos entornos flotantes proporcionan un parámetro opcional llamado el designador de colocado. Este par´ametro se emplea para indicarle a LATEX los lugares donde se permite que vaya colocado el objeto flotante. Un designador de colocado se construye con una cadena de permisos de colocación flotante. Véase la tabla [2.1.](#page-23-0)

LATEX colocará todos los objetos flotantes que encuentra según los designadores de colocado que haya indicado el autor. Si un objeto flotante no se puede colocar en la página actual entonces se aplaza su colocación, para lo cual se introduce en una cola<sup>[2](#page-23-1)</sup> de *tablas* o *figuras* (ilustraciones). Cuando se comienza una nueva página, lo primero que hace LAT<sub>EX</sub> es confirmar si se

<span id="page-23-1"></span> $2$ Son de tipo *fifo*: lo que se introdujo primero es lo primero en extraerse.

| Designador | Permiso para colocar el objeto flotante                                                                                     |  |  |  |  |
|------------|----------------------------------------------------------------------------------------------------|--|--|--|--|
| h          | aquí (here), muy próximo al lugar en el texto donde<br>se ha introducido. Es útil, principalmente, para objetos             |  |  |  |  |
|            | flotantes pequeños.                                                                                                    |  |  |  |  |
| t          | en la parte superior de una página $(top)$ .                                                                                |  |  |  |  |
| b          | en la parte inferior de una página (bottom).                                                                                |  |  |  |  |
| p          | en una <i>página</i> especial que sólo contenga elementos<br>flotantes.                                                     |  |  |  |  |
| i          | sin considerar la mayoría de los parámetros internos <sup>a</sup><br>que impedirían a este objeto flotante que se colocase. |  |  |  |  |

<span id="page-23-0"></span>Cuadro 2.1: Permisos de colocación flotante

<span id="page-23-2"></span><sup>&</sup>lt;sup>a</sup>Como el número máximo de elementos flotantes un una página.

#### 2.9. ELEMENTOS FLOTANTES 13

puede construir una p´agina especial con los objetos flotantes que se hayan en las colas. Si no es posible, entonces se trata el primer objeto que se encuentra en las colas como si lo acabásemos de introducir. Entonces LATEX vuelve a intentar colocar el objeto según sus designadores de colocado (eso sí, sin tener en cuenta la opción que ya no es posible). Cualquier objeto flotante nuevo que aparezca en el texto se introduce en la cola correspondiente. LATEX mantiene estrictamente el orden original de apariciones de cada tipo de objeto flotante.

Esta es la razón por la que una ilustración que no se puede colocar desplaza al resto de las figuras al final del documento. Por lo tanto:

Si LATEX no coloca los objetos flotantes como esperaba, suele deberse únicamente a un objeto flotante que está atascando una de las dos colas de objetos flotantes.

Además, existen algunas cosas más que se deben indicar sobre los entornos. Con la instrucción se puede definir un título para el objeto flotante. LATEX le añadirá la cadena "Figura" o "Tabla" y un número de secuencia.

## <span id="page-26-2"></span><span id="page-26-0"></span>Capítulo 3

## Especialidades

Si ya se siente lo sucifientemente seguro de sí mismo, entonces ahora puede comenzar a escribir sus documentos en LAT<sub>EX</sub>. El propósito de este capítulo es añadir algunas 'especias' a sus conocimientos de LAT<sub>EX</sub>. En el Una breve descripción a  $\cancel{B}T$ EX podrá encontrar una descripción más completa de las especialidades y de las posibles mejoras que puede realizar con LATEX.

### <span id="page-26-1"></span>3.1. Tipos y tamaños

 $\LaTeX$  elige el tipo y el tamaño de los tipos basándose en la estructura lógica del documento (apartados, notas al pie...). En algunos casos podríamos desear cambiar directamente los tipos y los tama˜nos. Para realizar esto se pueden usar las instrucciones de las tablas [3.1](#page-27-0) y ??. El tamaño real de cada tipo es cuestión de diseño y depende de la clase de documento y de sus opciones.

Una característica importante de  $\mathbb{H}\mathbb{R}X2_{\varepsilon}$  es que los atributos de los tipos son independientes. Esto significa que se puede llamar a instrucciones de cambio de tamaño o incluso de tipo y a'un así se mantienen los atributos de o inclinado que se establecieron previamente. Si bien esto puede resultar evidente para alguien que aprenda LATEX desde cero, esto no lo es tanto para quien haya empleado LAT<sub>EX</sub> 2.09.

En el modo matemático se pueden emplear instrucciones de cambio de tipos para salir temporalmente del modo matemático e introducir texto normal. Si para componer las ecuaciones Vd. desea utilizar otro tipo existe un conjunto especial de instrucciones para ello. V'ease la tabla [3.2.](#page-27-1)

Conjuntamente con las instrucciones de los tamaños de los tipos, las *llaves* juegan un papel significativo. Se utilizan para construir agrupaciones o grupos. Los grupos limitan el ámbito de la mayoría de las instrucciones de L'ATEX.

## <span id="page-27-0"></span>Cuadro 3.1: Tipos  $textfr{m}$   $\{ \ldots \}$  redonda textsf  $\{ \ldots \}$  sin línea de pie  $text{t}$ ...} de máquina de escribir  $text{if } t \in \mathbb{R}$  text $\text{if } t \in \mathbb{R}$  text $\text{if } t \in \mathbb{R}$  negrita  $textup{f...}$  vertical  $text{f...}$  itálica<br>textsl{...} inclinada  $text{f.}$  textsc{...} versalita  $textl. . .}$  inclinada emph{...} resaltada textnormal{...} tipo del documento

<span id="page-27-1"></span>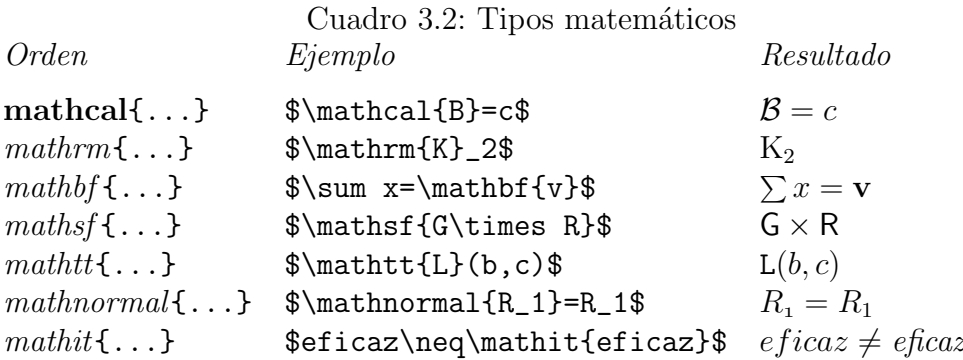

<span id="page-28-5"></span>Las instrucciones de tamaño del tipo tambi'en alteran el espaciado entre renglones, pero sólo si el párrafo termina dentro del ámbito de la orden de tamaño del tipo. Por ello, la llave de cierre } no debería aparecer antes de lo indicado. Observese la posición de la instrucción  $\parrow$ en los dos ejemplos siguientes.

Para concluir este viaje al mundo de los tipos y los tamaños de tipos, tenga Vd. un pequeño consejo:

Recuerde!  $\mathcal{C}_{\text{wanto}}$  M $\mathbf{\acute{A}}$  S tipos Utilice  $_{\text{va}}$  en un documento,  $m\acute{a}s$  legible y agradable result $\hat{a}$ . [1](#page-28-3)

## <span id="page-28-0"></span>3.2. Separaciones

#### <span id="page-28-1"></span>3.2.1. Separaciones entre renglones

Si quiere emplear mayores separaciones entre renglones, puede cambiar su valor poniendo la orden en el preámbulo de su documento. Normalmente los renglones no se separan tanto, por lo que, a no ser que se indique otra cosa, el factor de separación entre renglones es 1.

#### <span id="page-28-2"></span>3.2.2. Diseño de los párrafos

En LATEX existen dos parámetros que influyen sobre el formato de los. Si se pone una definición como en el preámbulo del fichero de entrada. Se puede cambiar el aspecto de los p´arrafos. Estas dos l´ıneas pueden aumentar el espacio entre dos párrafos y dejarlos sin sangrías. En la Europa continental, a menudo se separan los párrafos con algún espacio y no se le pone sangría. Pero tenga cuidado, ya que esto también tiene efecto en el índice general, haciendo que sus líneas queden más separadas.

Si desea sangrar un párrafo que no tiene sangría, entonces utilice al comienzo del párrafo<sup>[2](#page-28-4)</sup>. Esto sólo funcionará cuando **\parindent** no esté puesto a cero.

Para crear un párrafo sin sangría use como primera orden del párrafo. Esto podría resultar útil cuando comience un documento con texto y sin ninguna instrucción de seccionado.

<span id="page-28-4"></span><span id="page-28-3"></span> $<sup>1</sup>$ ¡Ojo!, que se trata de una pequeña sátira. ¡Espero que se de cuenta!</sup>

 $2$ Para sangrar el primer párrafo después de cada cabecera de apartado, utilícese el paquete indentfirst del conjunto 'tools'.

<span id="page-29-3"></span>Cuadro 3.3: Unidades de TFX

- <span id="page-29-4"></span>mm milímetro  $\approx 1/25$  pulgada
- $cm$  centimetro = 10 mm
- in pulgada  $\approx 25$  m
- pt punto  $\approx 1/72$  pulgada  $\approx \frac{1}{3}$  mm
- em aprox. el ancho de una m en el tipo actual

ex aprox. la altura de una x en el tipo actual

#### <span id="page-29-0"></span>3.2.3. Separaciones horizontales

LATEX determina autom´aticamente las separaciones entre palabras y oraciones. Para producir otras separaciones horizontales utilice: Cuando se debe producir una separación como ésta, incluso si cae al final o al comienzo de un renglón, utilice \hspace\* en vez de \hspace. La indicación de la distancia consta, en el caso más simple, de un número más una unidad. En la tabla [3.3](#page-29-3) se muestran las unidades más importantes.

#### <span id="page-29-1"></span>3.2.4. Separaciones verticales especiales

LAT<sub>EX</sub> determina de modo automático las separaciones entre dos párrafos, apartados, subapartados. . . En casos especiales se pueden forzar separaciones adicionales entre dos párrafos con la orden

Se puede utilizar la orden \stretch conjuntamente con \pagebreak para llevar texto al borde inferior de una p´agina o para centrarlo verticalmente.

Las separaciones adicionales entre dos renglones del mismo párrafo o dentro de una tabla se consiguen con la orden siguiente.

### <span id="page-29-2"></span>3.3. Incluir imágenes de distintos formatos

Si se utiliza para compilar el documento pdftex, entonces se pueden utilizar otros formatos de imágenes más comunes como jpeg.

Ahora vamos a ver un ejemplo que incluye varias figuras con este formato. La figura [3.1](#page-30-0) muestra varias fotos de la ciudad de Valencia.

Por su parte la figura [3.2](#page-30-1) muestra otra colección de fotos diferentes ordenadas de forma tabular.

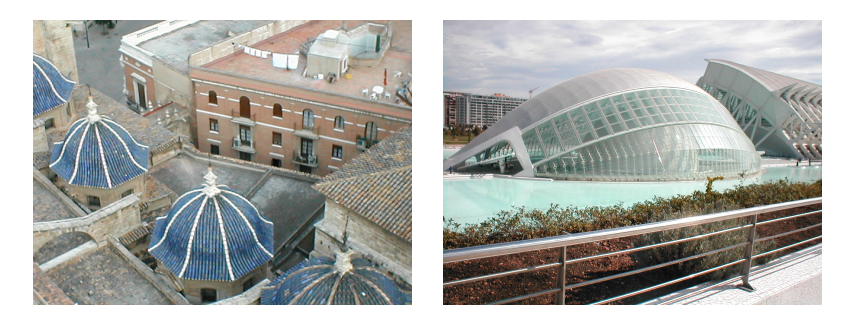

Figura 3.1: Algunas fotos de Valencia

<span id="page-30-1"></span><span id="page-30-0"></span>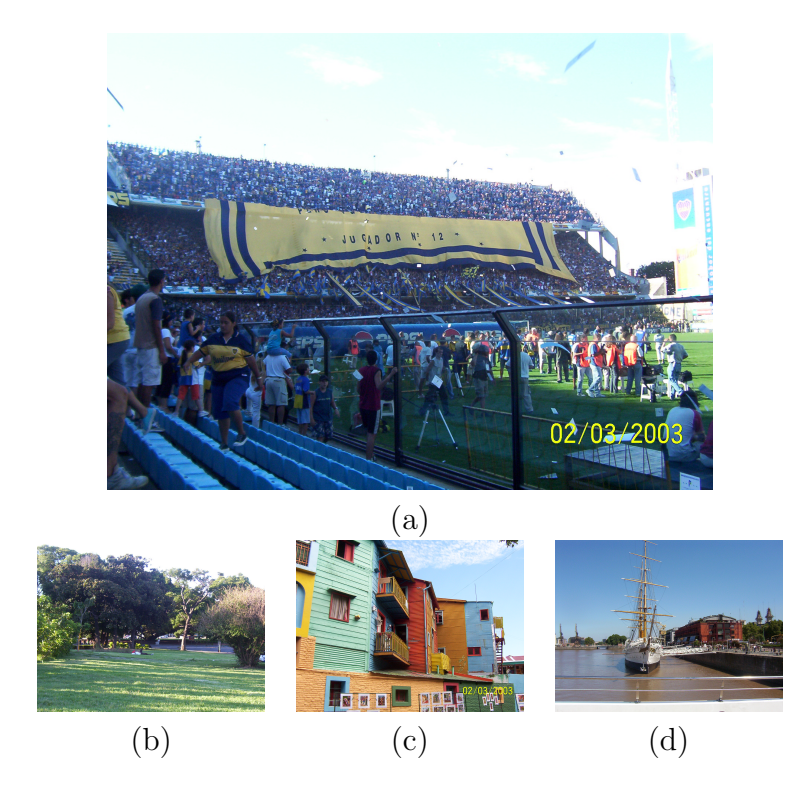

Figura 3.2: Otras fotos sobre cosas varias

## <span id="page-31-0"></span>3.4. Y vamos a probar incluir tablas también

Veamos como pondríamos algunas tablas adicionales de las que ya habeis visto en el texto:

Algunas tablas completas podrían ser las que aparecen a continuación  $(3.4 \times 3.5)$  $(3.4 \times 3.5)$  $(3.4 \times 3.5)$ .

|      | Caso Densidad Hexagonalidad CV $P_q$ $P_q(\alpha)$ $P_m$ |  |                             |  |
|------|----------------------------------------------------------|--|-----------------------------|--|
| 2485 | - 36 -                                                   |  | $40,1$ $0,88$ $0,81$ $0,66$ |  |
| 3456 | 34                                                       |  | 32,3 0,78 0,34 0,54         |  |

Cuadro 3.4: Índices clásicos y nuevos de los casos analizados

<span id="page-31-2"></span>

| Controles $(20 \text{ a } 0,1034)$ |  |  |
|------------------------------------|--|--|
| $30 \text{ años}$                  |  |  |
| Controles $(31 \text{ a } 0,1023)$ |  |  |
| $40 \text{ años}$                  |  |  |
| Controles $(41 \text{ a } 0,1001)$ |  |  |
| $50 \text{ años}$                  |  |  |

<span id="page-31-3"></span>Cuadro 3.5: Error obtenido experimentalmente

### <span id="page-31-1"></span>3.5. Recordatorio sobre ecuaciones matemáticas

No os olvideis de todo lo aprendido sobre la inclusión en LATEX de ecuaciones matemáticas.

Para ello vais a practicar los siguientes ejemplitos, mucho más sencillos que los que ya habeis realizado.

$$
\forall x \in \mathbf{R} : \qquad x^2 \ge 0 \tag{3.1}
$$

Si quisierais incluir la fórmula entre el texto utilizariais lo siguiente:  $\lim_{n\to\infty}\sum_{k=1}^n\frac{1}{k^2}$  $\frac{1}{k^2} = \frac{\pi^2}{6}$  $\frac{\tau^2}{6}$ .

 $\sum_{k=1}^{\infty} \sum_{k=1}^{\infty} \sum_{k=1}^{6}$  of  $\sum_{k=1}^{\infty}$  is logue necessitais es no numerar las ecuaciones, existe este otro entorno:

$$
\lim_{n \to \infty} \sum_{k=1}^{n} \frac{1}{k^2} = \frac{\pi^2}{6}
$$

## <span id="page-32-0"></span>3.6. Algunas cosas otras cosas sencillas

Si queremos añadir enlaces de páginas web, existe el comando \href{url}{text}. Por ejemplo si escribo:

Página web de la universidad de Valencia y pulso encima con el ratón, abriré la página web de la universidad en el navegador.

 $\label{eq:capit} CAPÍTULO~3. ~~ESPECIALIDADES$ 

## <span id="page-34-0"></span>Apéndice A

## Para ver como queda una apéndice

 $\text{LATEX}$  [\[1\]](#page-36-0) es un sistema de composición de textos que est'a orientado especialmente a la creación de documentos científicos que contengan fórmulas matemáticas. Además, también se pueden crear otros tipos de documentos, que pueden ser desde cartas sencillas hasta libros completos. LATEX está organizado sobre T<sub>E</sub>X  $[2]$ .

El presente documento describe LATEX y deber'ia bastar para la mayor'ia de las aplicaciones de LATEX. Existen diversos manuales  $[1, 2]$  $[1, 2]$  $[1, 2]$  donde se encuentra una descripción completa de LAT<sub>EX</sub>.

LAT<sub>EX</sub> está disponible para la mayoría de los miniordenadores y microordenadores, desde IBM PCs en adelante. En muchas redes universitarias de ordenadores se encuentra instalado para utilizarse al instante. En la Una breve descripción a  $BT\cancel{F}X$  correspondiente se describe cómo se accede a la instalación de LAT<sub>EX</sub>, cómo se opera con ella y de qué complementos se dispone.

El propósito de este documento no es indicar cómo se instala y se mantiene un sistema de LAT<sub>E</sub>X, sino mostrar cómo escribir documentos para que se puedan procesar con LATEX.

Esta descripción se divide en cuatro capítulos:

- El capítulo 1 [\(1\)](#page-12-0) muestra la estructura básica de los documentos de  $\beta$ TEX 2 $\varepsilon$ . También se enseña un poco de la historia de LATEX. Tras leer este capítulo se debería tener una visión muy escueta de LATEX. Esta visión consistirá sólo de un pequeño "marco de trabajo" en el que podrá integrar la información que se proporciona en los capítulos posteriores y otras fuentes —como los manuales [\[3\]](#page-36-2)—.
- El capítulo  $2\text{ (2)}$  $2\text{ (2)}$  $2\text{ (2)}$ incide en los detalles sobre la composición de los documentos. Explica la mayoría de las instrucciones y los entornos básicos de

LAT<sub>EX</sub>. Una vez leído este capítulo será capaz de escribir sus primeros documentos.

El capítulo 3 [\(3\)](#page-26-0) indica otras posibilidades que se pueden obtener de LATEX, que, si bien no son esenciales, a veces pueden resultar muy útiles. Por ejemplo, se muestra cómo incluir gráficos de PostScript encapsulado en sus documentos o cómo añadir un índice de materias en su documento.

Es importante leer los cap´ıtulos en secuencia. Por favor, lea cuidadosamente los ejemplos, ya que en los diversos ejemplos que encontrará en esta descripción es donde se encuentra gran parte de la información.

Si necesita cualquier material relacionado con LAT<sub>E</sub>X, examine cualquiera de los servidores de archivos de CTAN. En la República Federal de Alemania es ftp.dante.de y en el Reino Unido es ftp.tex.ac.uk. También existen diversos espejos. Si no se encuentra en uno de estos pa´ıses, por favor elija el servidor más cercano.

Si tiene ideas sobre algo que debería ser añadido o alterado en este documento, por favor haganoslo saber. Estamos especialmente interesados en los principiantes con LATEX.

La versión vigente de este documento estará disponible en: <ftp://ftp.cma.ulpgc.es/pub/tex/latex2e/doc/ldesc2e>

## **Bibliografía**

- <span id="page-36-0"></span>[1] M. Díaz, J. Domingo, E. de Ves., and A. Simó, "Análisis de imágenes digitales angiográficas del fondo del ojo para la segmentación y cuantificación de microaneurismas," 1998. Generalitat Valenciana, GV-98-14-125.
- <span id="page-36-1"></span>[2] G. Ayala, J. Domingo, E. de Ves, A. Simó, and F. Montes, "Análisis de secuencias de imágenes digitales: aplicación al diagnóstico de enfermedades oculares mediante angiografías," 1996. Generalitat Valenciana, GV-2221-94.
- <span id="page-36-2"></span>[3] G. Ayala, M. Díaz, and L. Martínez-Costa, "Granulometric moments and corneal endothelium status," Pattern Recognition, vol. 34, no. 6, pp. 1219– 1227, 2001.
- <span id="page-36-3"></span>[4] G. Ayala, E. De Ves, E. Díaz, J. Domingo, R. Ferris, and F. Martínez, "Recuperación de información visual en bases de datos de imágenes utilizando descriptores de textura y color derivados de distribuciones de tamaño," 2003. Ministerio de Ciencia y Tecnología.
- <span id="page-36-4"></span>[5] E. Díaz, E. De Ves, G. Ayala, J. Domingo, and L. Martínez-Costa, "Análisis morfométrico y recuperación de información visual en bases de datos de im´agenes de endotelios corneales mediante descriptores de forma y tamaño," 2003. Generalitat Valenciana.
- <span id="page-36-5"></span>[6] A. Simó, E. de Ves, M. Díaz, G. Ayala, and J. Domingo, "Bayesian estimation on edge orientations in junctions," Pattern Recognition Letters, vol. 20, pp. 1113–22, 1999.
- <span id="page-36-6"></span> $[7]$  E. de Ves, *Técnicas para la correspondencia y reconocimiento de estruc*turas de imágenes digitales. Aplicación al diagnóstico asistido de enfermedades oculares mediante análisis de angiografías. PhD thesis, Universidad de Valencia, 1999.
- <span id="page-37-0"></span>[8] M. Díaz, J. Domingo, and G. Ayala, "A gray-level 2d feature detector using circular statistics," Pattern Recognition Letters, vol. 18, pp. 1083– 89, 1997.
- <span id="page-37-1"></span>[9] P. Soriano, "Selección de características orientadas al almacenamiento y recuperación de imágenes en una base de datos.," proyecto fin de carrera, Universitat de Valencia, Departamento de Informática, 2001.

# Índice alfabético

", [8](#page-9-0)

barra invertida, [5](#page-6-0)

comentarios, [6](#page-7-0)

dimensiones, [18](#page-29-4) doble espacio, [17](#page-28-5)

espacio en blanco al comienzo de una línea,  $5$ tras instrucción, [5](#page-6-0) espacio horizontal, [18](#page-29-4)

 $índice, 10$  $índice, 10$ internacional, [8](#page-9-0)

 $LFT$ <sub>F</sub>X3, [1](#page-0-0)

negrita, [15](#page-26-2)

órdenes, [5](#page-6-0)

párrafos, [17](#page-28-5)

separaciones entre renglones, [17](#page-28-5)

tamaño del tipo, [15](#page-26-2) tipo, [15](#page-26-2)

unidades, [18](#page-29-4)